# <span id="page-0-0"></span>Systemnahe Programmierung in C

## 33 Dynamische Speicherallokation

#### J. Kleinöder, D. Lohmann, V. Sieh

Lehrstuhl für Informatik 4 Systemsoftware

Friedrich-Alexander-Universität Erlangen-Nürnberg

Sommersemester 2024

<http://sys.cs.fau.de/lehre/ss24>

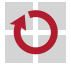

### <span id="page-1-0"></span>Größe von Typen/Objekten

- Größe elementarer Typen bekannt; z.B.:
	- char: 1 Byte
	- **u** uint  $16$ \_t: 2 Byte
	- uint32\_t: 4 Byte
	- **The State**
	- Größe von Datenstrukturen:
	- **Felder**: N-elementiges Array braucht N-mal den Platz eines Elements
	- Strukturen: Struktur braucht (mindestens) den Platz aller Elemente
	- Unions: Union braucht den Platz des größten Elements

Größe ermittelbar mit:

sizeof type

#### bzw.

sizeof var

sizeof-Operator liefert Wert vom Typ size\_t.

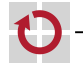

#### Dynamische Speicherallokation: Heap

- **Heap** := Vom Programm explizit verwalteter RAM-Speicher Lebensdauer ist unabhängig von der Programmstruktur
- Anforderung und Wiederfreigabe über zwei Basisoperationen ⊓
	-
	- void \*malloc(size\_t n) fordert einen Speicherblock der Größe n an; Rückgabe bei Fehler: NULL-Zeiger
	-
	- void free(void \*pmem) gibt einen zuvor mit malloc() angeforderten Speicherblock vollständig wieder frei

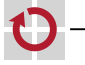

#### Dynamische Speicherallokation: Heap

- **Heap** := Vom Programm explizit verwalteter RAM-Speicher П Lebensdauer ist unabhängig von der Programmstruktur
- Anforderung und Wiederfreigabe über zwei Basisoperationen П
	- void \*malloc(size\_t n) fordert einen Speicherblock der Größe n an; Rückgabe bei Fehler: NULL-Zeiger
	-
	- void free(void \*pmem) gibt einen zuvor mit malloc() angeforderten Speicherblock vollständig wieder frei

```
Beispiel
```

```
#include <stdlib.h>
int *intArray(size_t n) { /* alloc int[n] array */return (int *) malloc(n * sizeof int);
}
void main(void) {
   int *array = intArray(100); /* alloc memory for 100 ints */
   if (array == NULL) { /* error handling... */ }
    ...
    array[99] = 4711; /* use array */
    ...
    free(array); /* free allocated block (** IMPORTANT! **) */
}
```
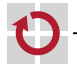

#### Dynamische Speicherallokation: Verkette Liste

Beispiel: Allozieren eines Listenelementes und Einfügen in Liste:

```
struct list_elem {
    struct list_elem *next;
    int num;
}
struct list_elem *head = NULL;
void add_to_list(int num) {
    struct list_elem *elem;
    /* Allocate memory for element. */
    elem = (struct list_elem *) malloc(sizeof(*elem));
    if (elem == NULL) { /* Error handling... */ }
    /* Fill object. */
    elem->num = num;
    /* Add element to list. */
    elem->next = head:
    head = elem:}
```
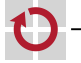

#### Dynamische Speicherallokation: Verkette Liste (Forts.)

Beispiel: Herausnehmen eines Listenelementes aus Liste und Freigeben:

```
int remove_from_list(void) {
    /* Get element */struct list_elem *elem = head;
    if (elem == NULL) {
        return -1; /* List empty. */
    }
    \frac{1}{x} Remove element from list. \frac{x}{x}head = elem->next;
    /* Get info from element. */
    int num = elem->num;
    /* Free memory of element. */
    free(elem);
    return num;
}
```
33-Speicher-Heap: 2024-04-09 33-Speicher-Heap: 2024-04-09

#### Dynamische Speicherallokation: Strings

```
Beispiel: Duplizieren eines Strings:
char *strdup(const char *s) {
    /* Calculate size of string. */
    /* ** IMPORTANT **: "+ 1" for '\0' at end! */
    size_t size = strlen(s) + 1;
    /* Allocate memory. */
    char *p = (char *) malloc(size * sizeof(char));
    if (p == NULL) {
         return NULL; /* Out of memory. */
     }
    /* Copy string. */
    strcpy(p, s);
     return p;
 }
```